# *FastPath Overview*

#### **MUM Moldova, 2015**

#### **MikroTik RouterOS Packet Flow Diagram** for version 6.x

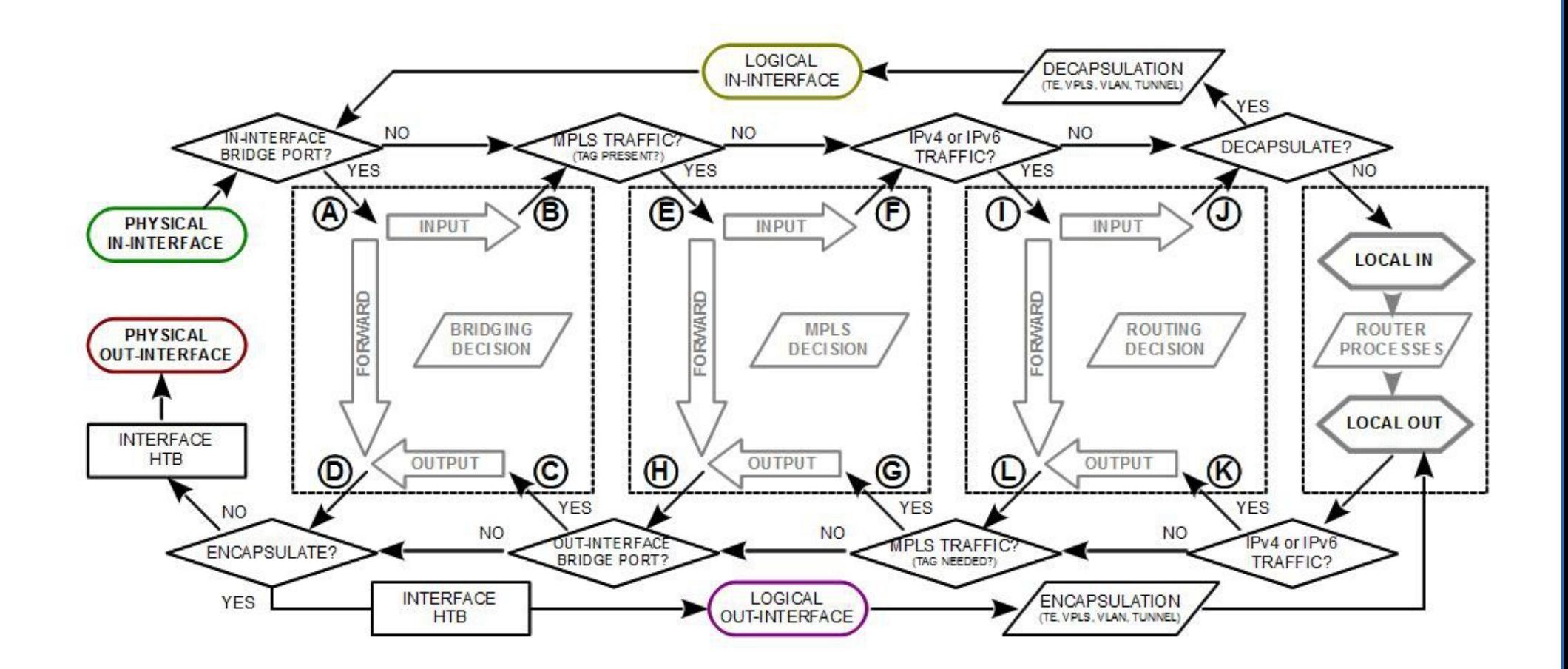

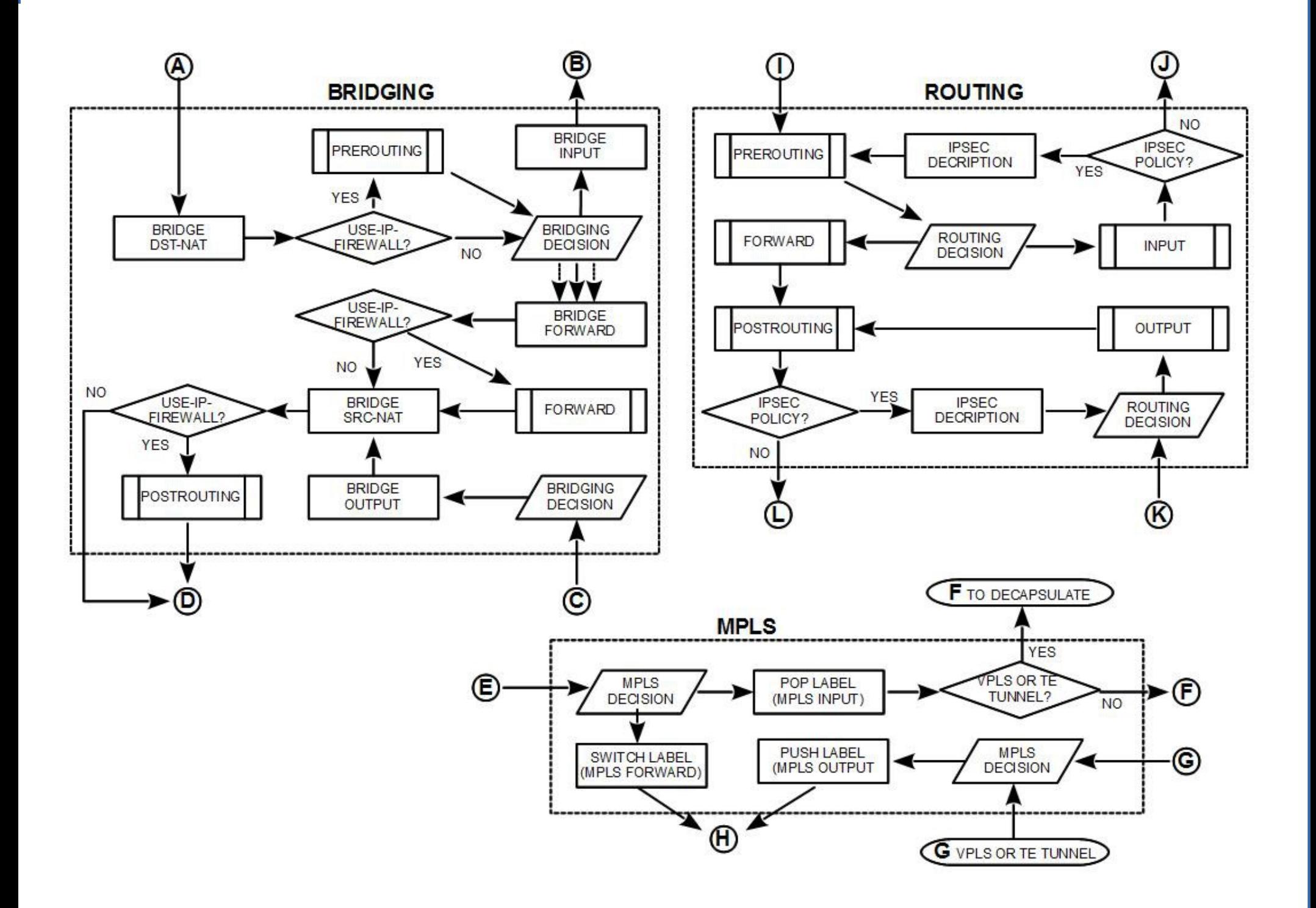

#### Yes, still - Packet Flow Diagram (page 3)

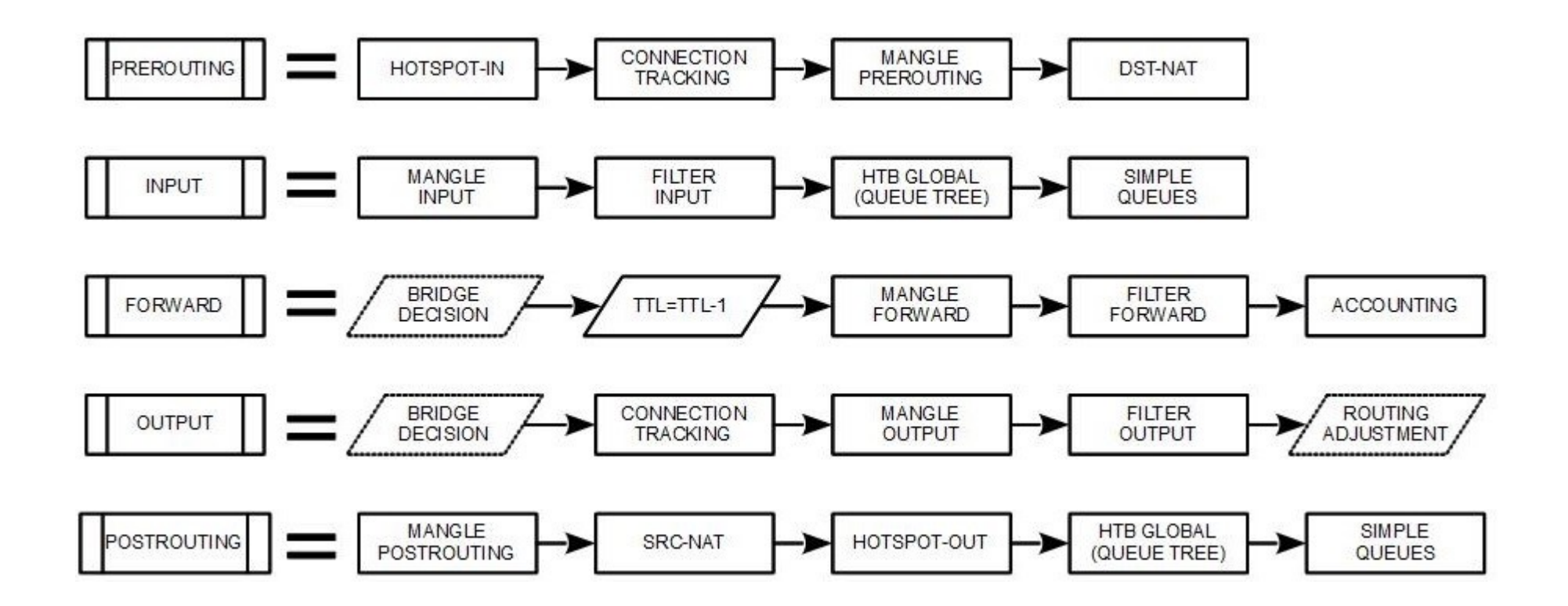

#### "SlowPath"

- "Slow Path" is the regular way packets are processed in RouterOS
- $\cdot$  For each packet RouterOS has to check the whole path of the packet
- In some cases it is a considerable number of steps

#### Bridge Forwarding

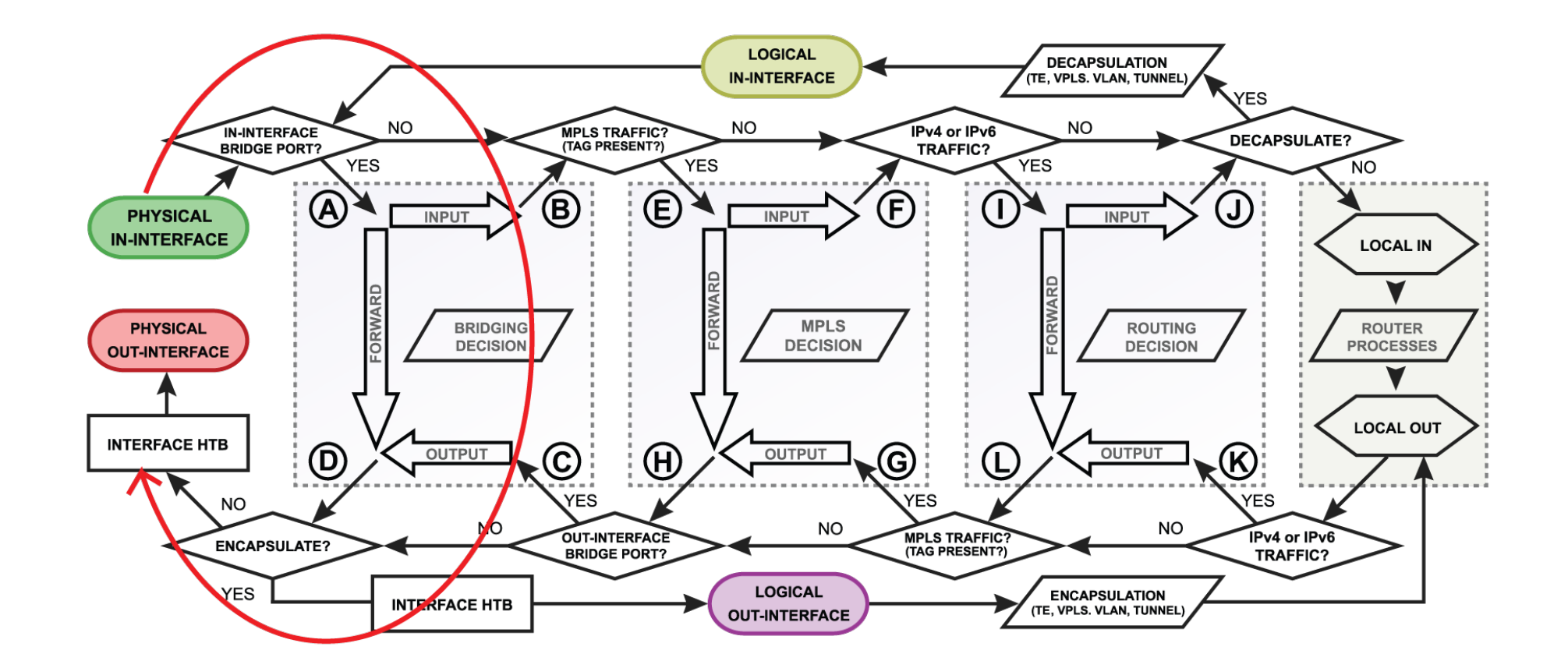

#### Bridge Forwarding

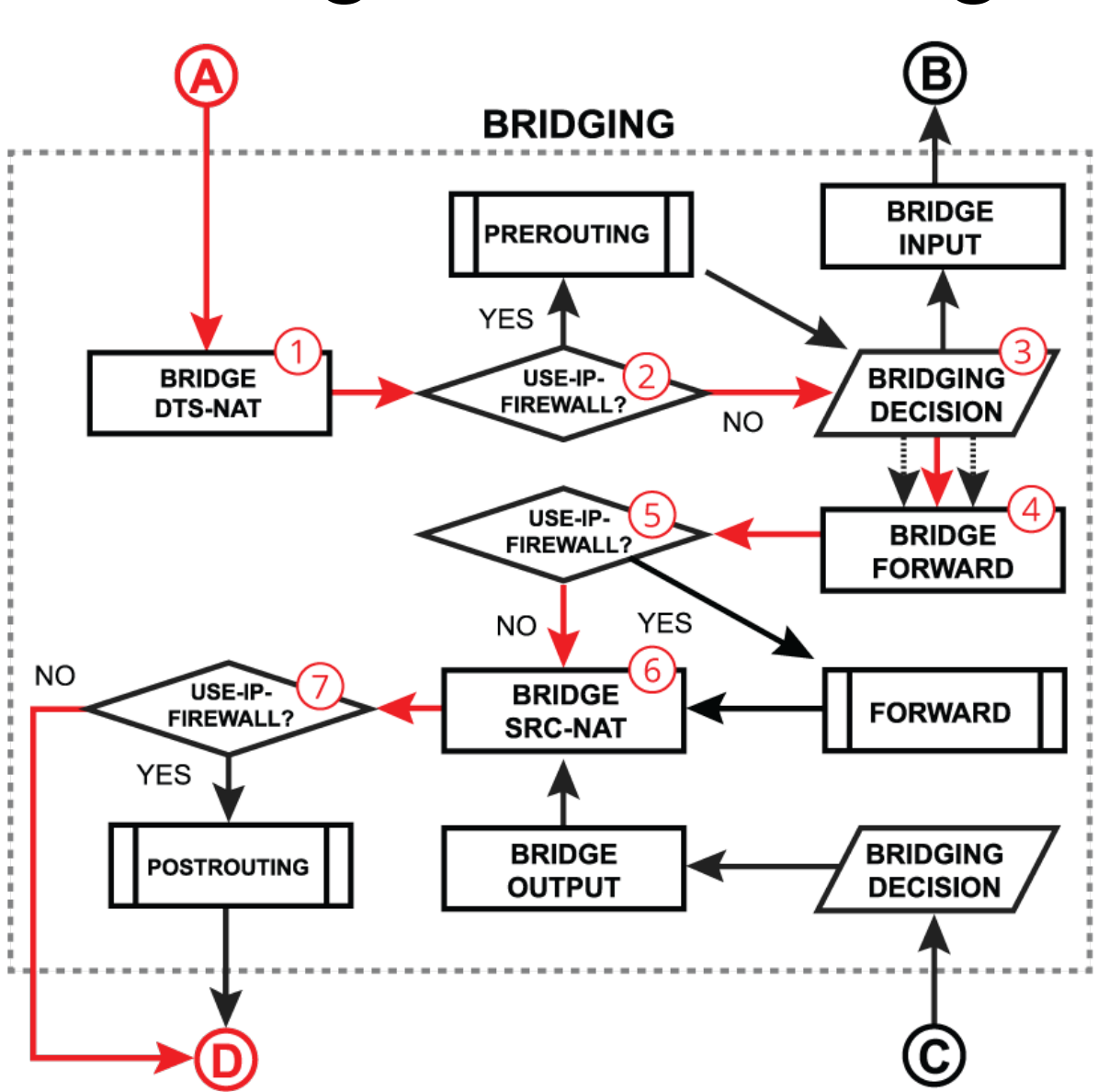

#### MPLS Forwarding

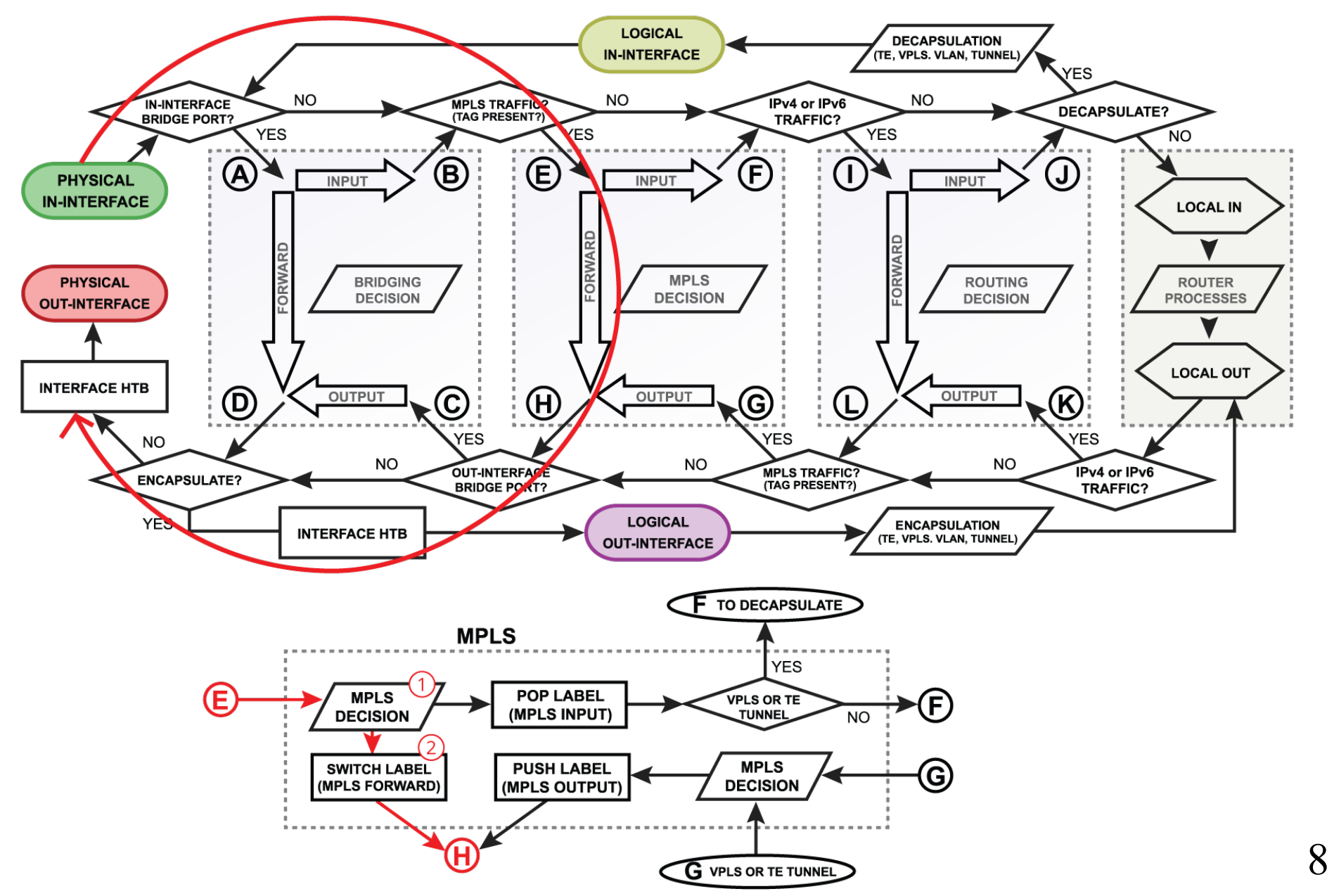

#### Routing Forwarding

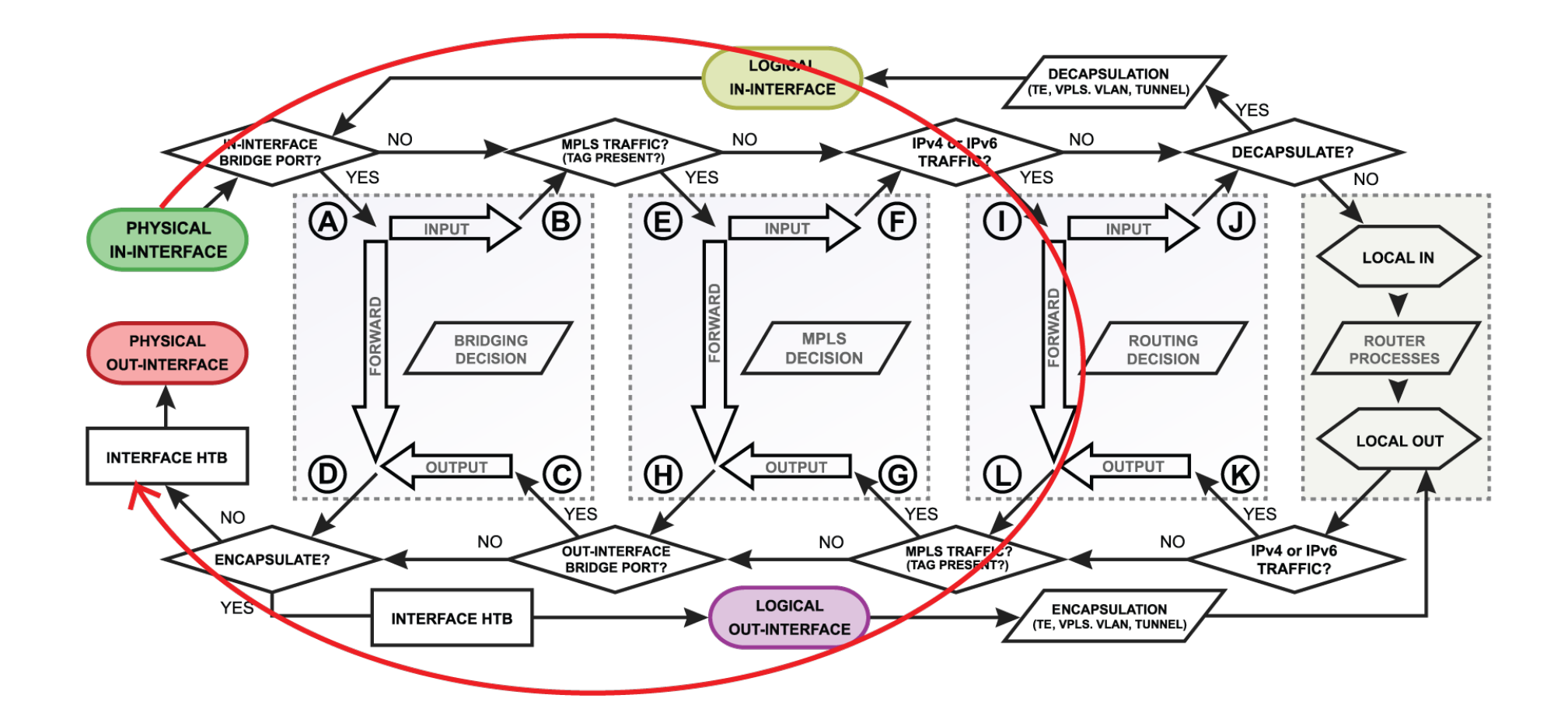

#### Routing Forwarding

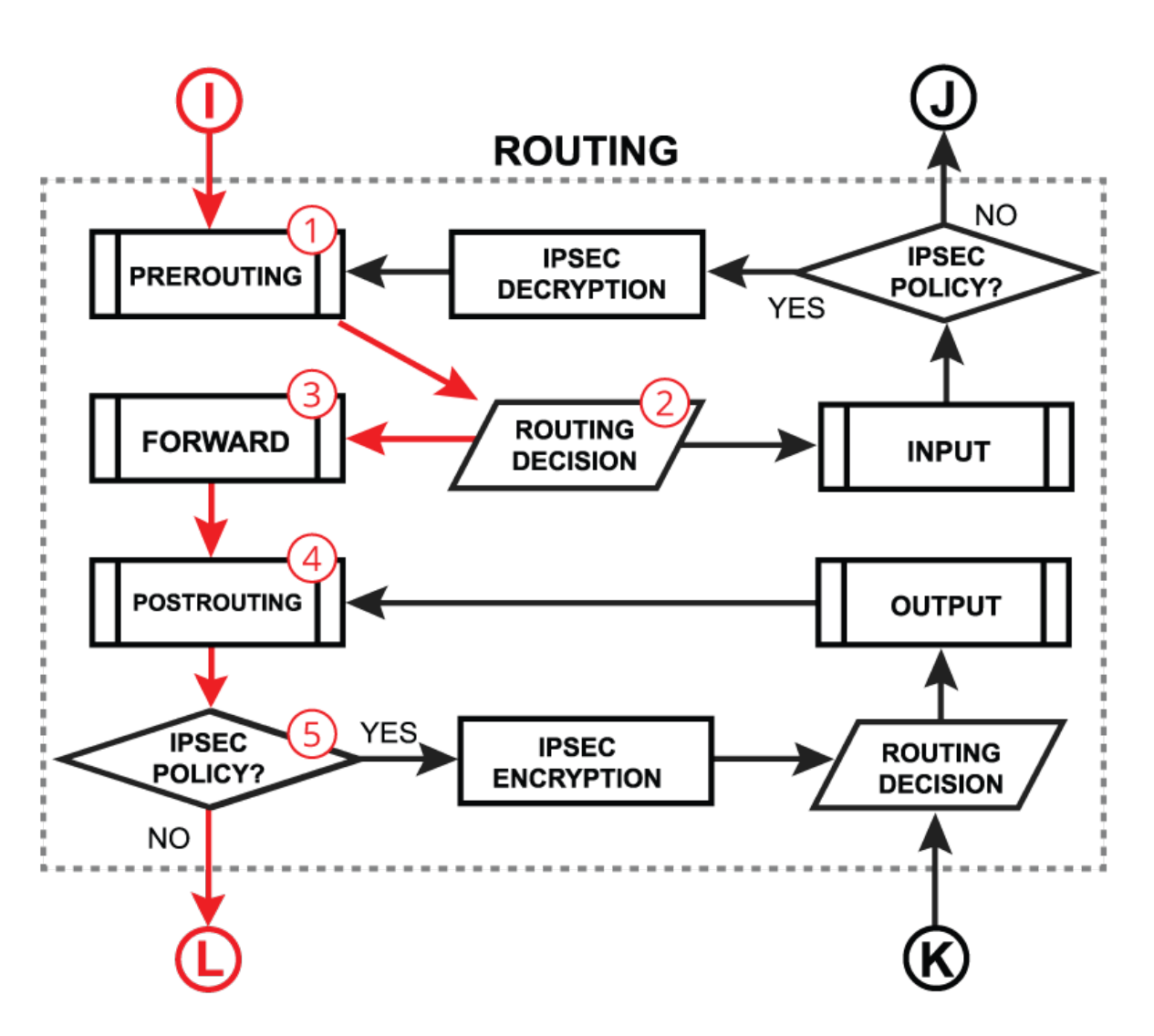

#### Routing Forwarding

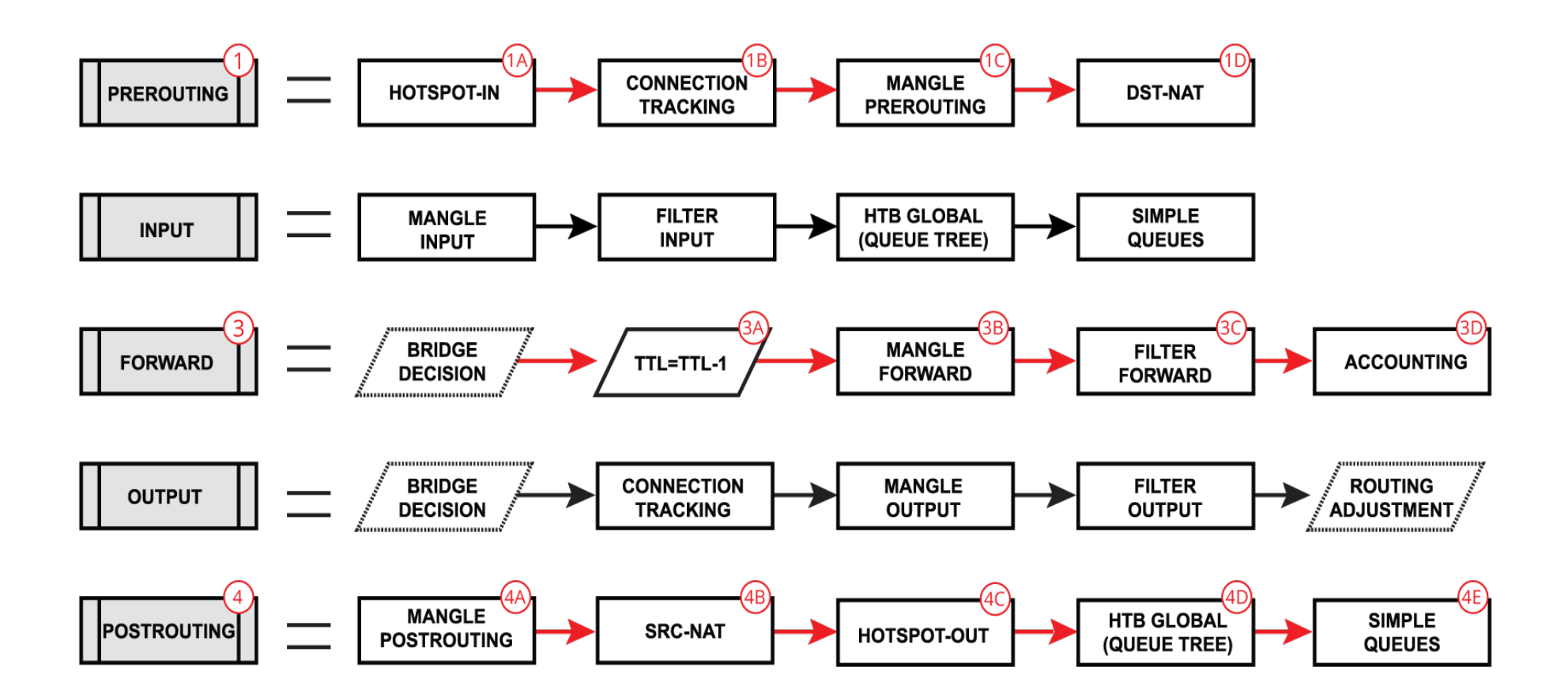

#### Initial FastPath Implementation

- FastPath is interface driver extension, that allows to receive/process/send traffic without unnecessary processing
- Interface driver now can talk directly to specific RouterOS processes skipping all other
- FastPath requirements
	- Interface driver support
	- FastPath should be allowed in configuration
	- No configuration in specific facilities.

#### Driver Support

- CCR, CRS, RB7xx, RB9xx, hEX, hAP, wAP, cAP, mAP, SXT, Metal, Groove, DynaDish, OmniTIK series - all ports
- $\cdot$  RB1100 series ether1-11
- RB6xx series and RB800 ether1,2
- RB1000, RB3011, RB2011 all ports
- All Wireless interfaces, if **wireless-fp** or **wireless-cm2** package used

#### Allow FastPath

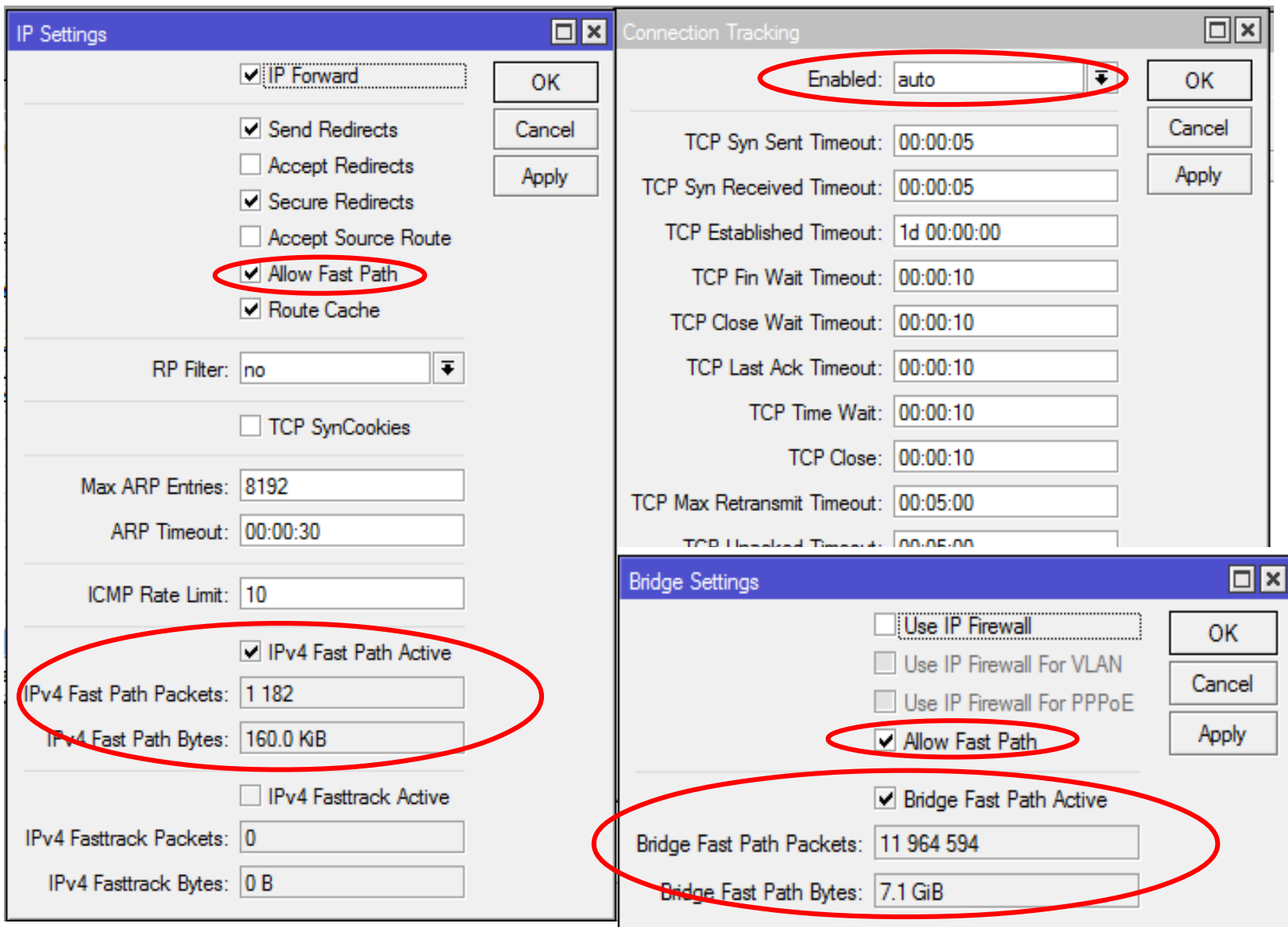

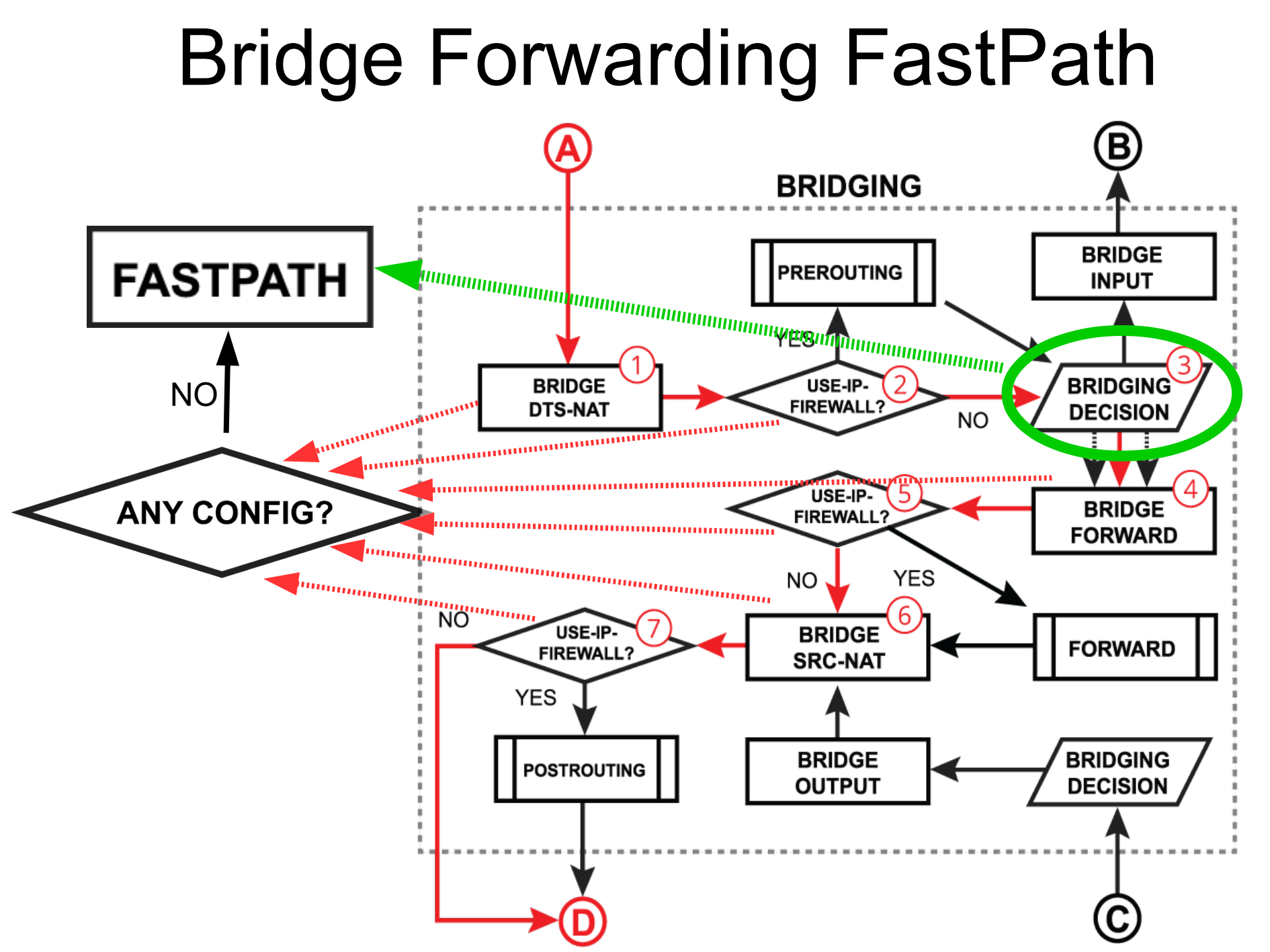

15

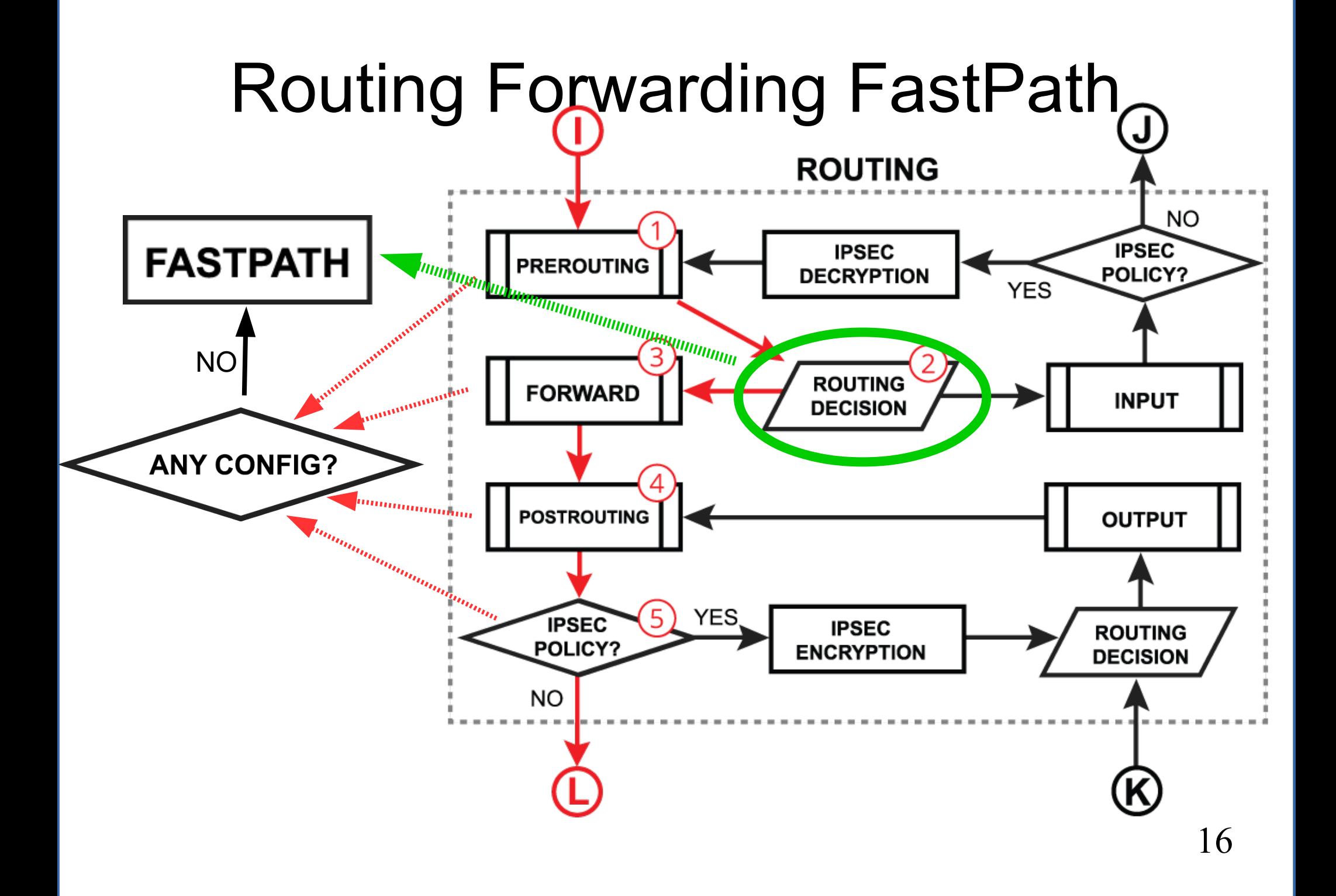

#### Routing Forwarding FastPath

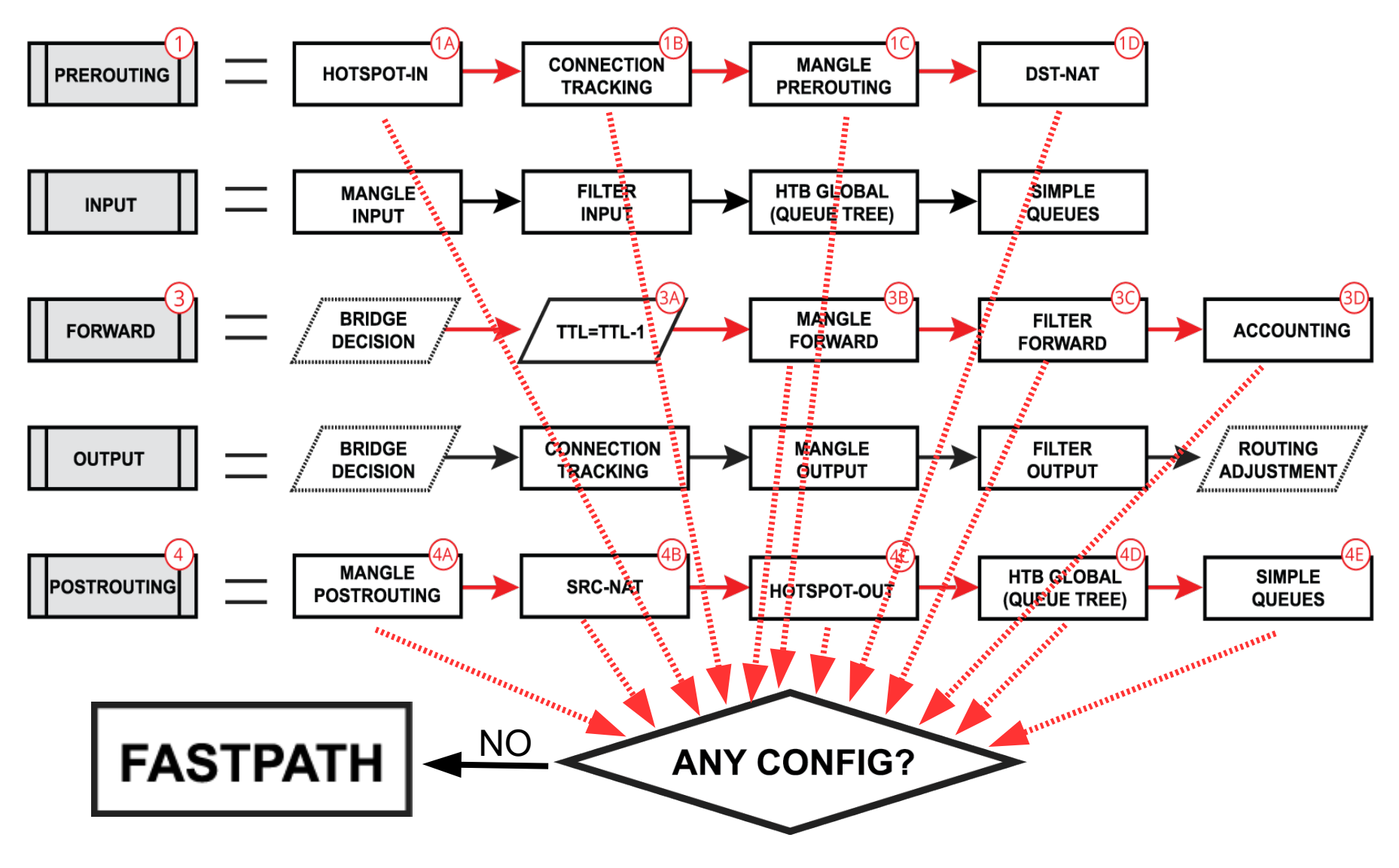

#### SlowPath vs FastPath

• What are the performance benefits of regular FastPath?

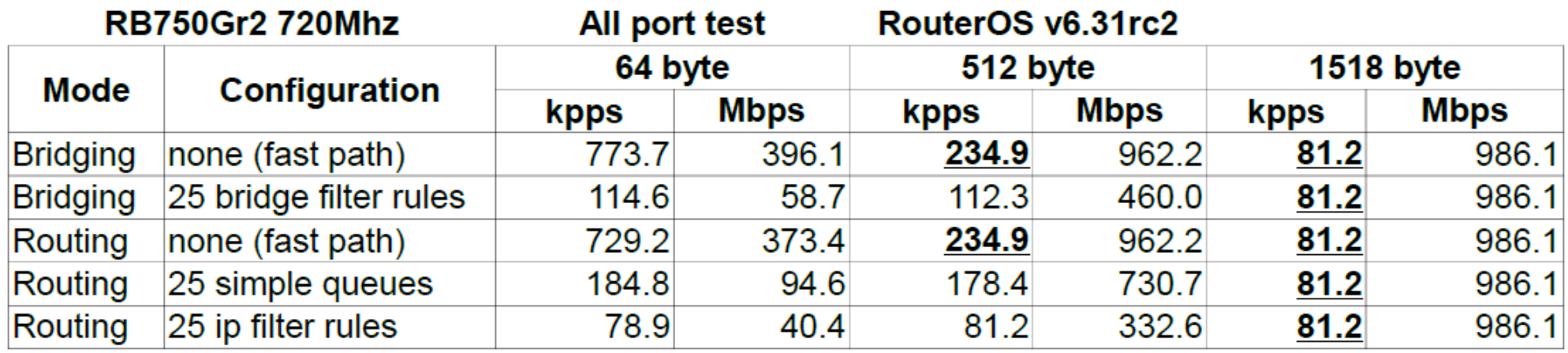

#### **CCR1072 (1200Mhz, DDR1600)**

#### RouterOS v6.31rc2

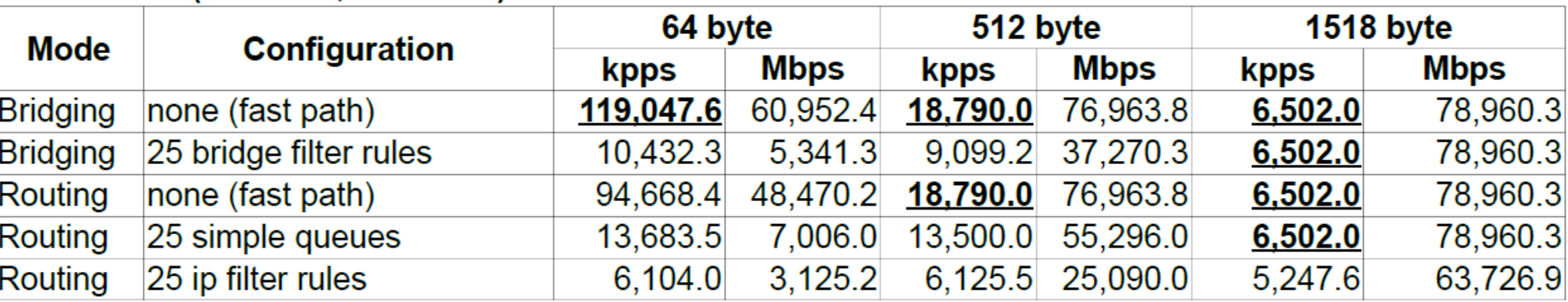

#### Half-FastPath

• What if an interface driver doesn't have FastPath support?

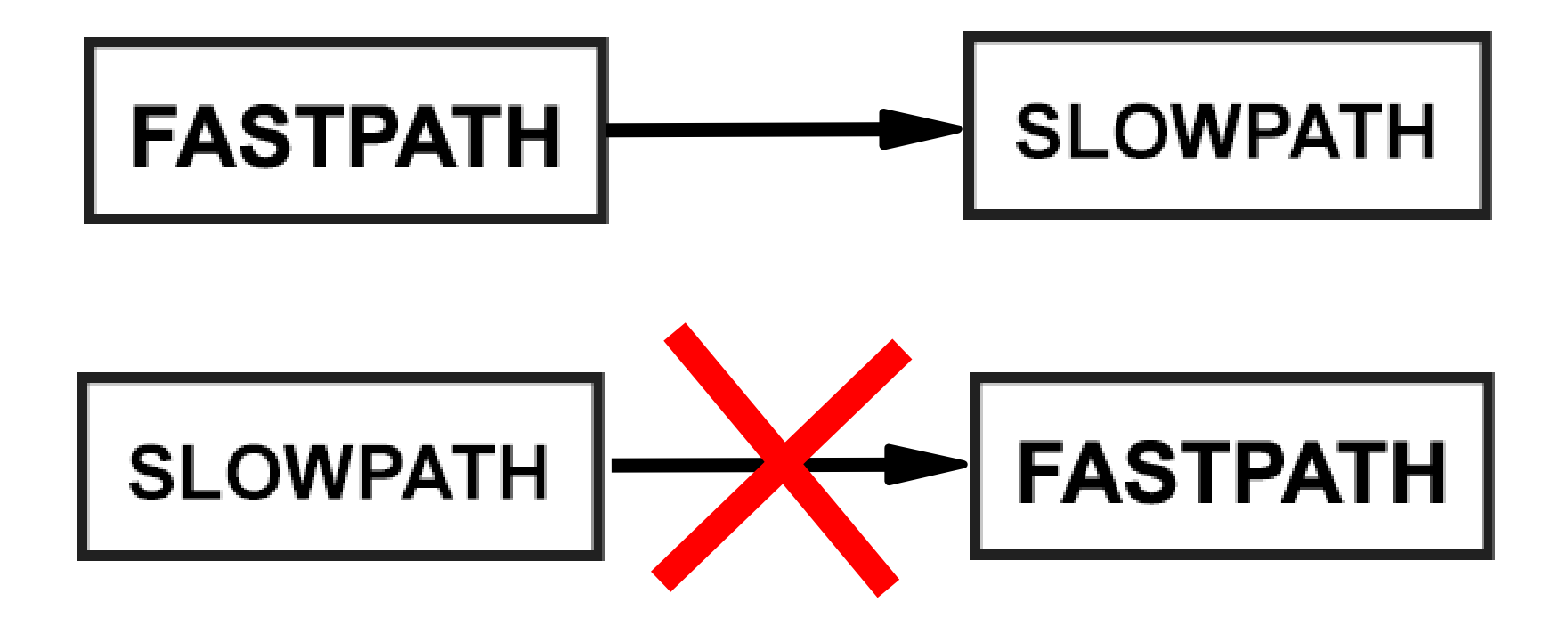

#### FastPath for Logical Interfaces

FastPath is supported for these logical interfaces

- Bridge interfaces (since v6.29)
- VLAN interfaces (since v6.30)
- VRRP interfaces (since v6.30)
- Bonding interfaces RX only (since v6.30)
- $\cdot$  EOIP, GRE, IPIP interfaces without IPSec encryption and without fragmentation (since v6.33)
- $\cdot$  PPPoE client interface without encryption and fragmentation **(coming soon)**

#### Logical Interfaces in RouterOS

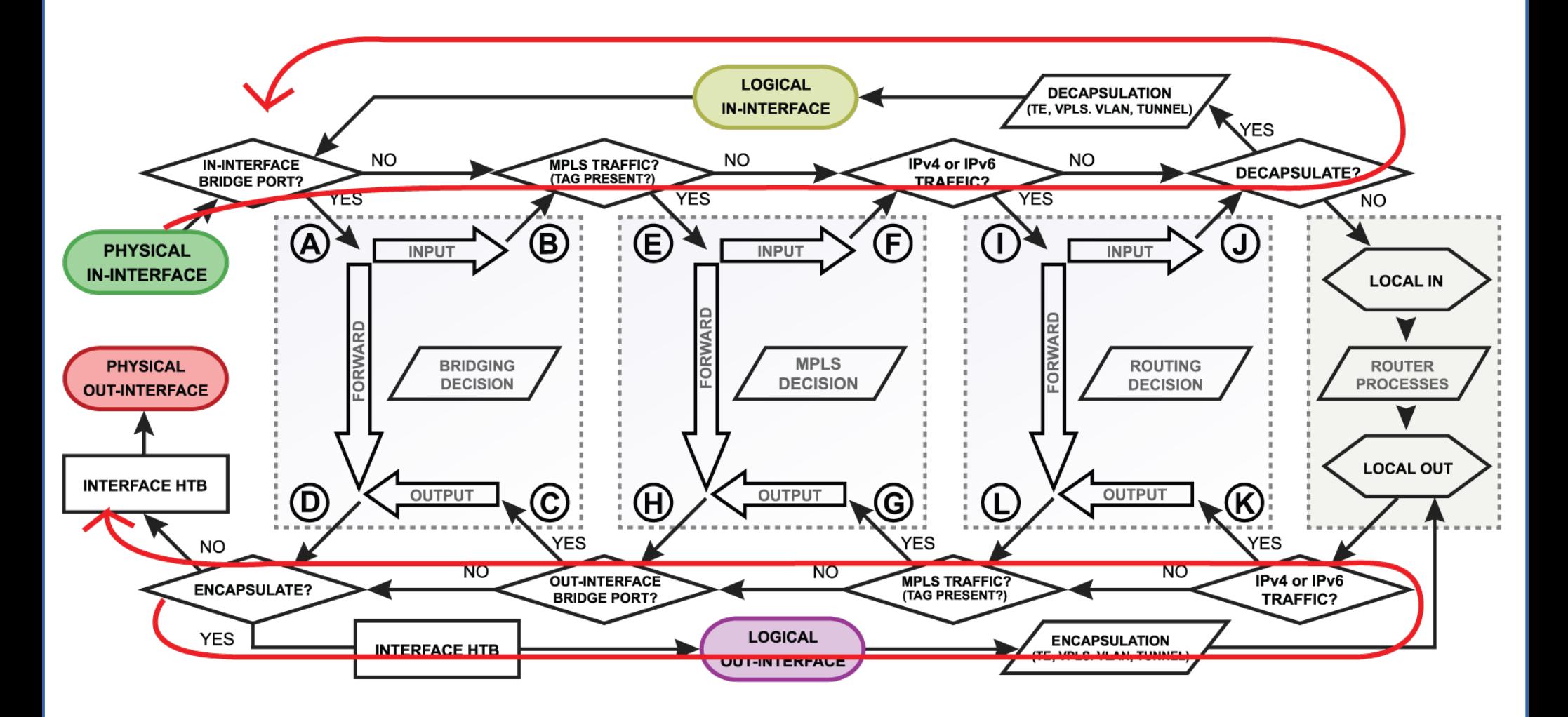

### EOIP, GRE, IPIP and FastPath

- Per interface "allow-fast-path" setting
- Packet fragments and encrypted traffic **can't** be received in FastPath
- Traffic traveling in FastPath will be invisible to other router facilities (firewall, queues, etc)
- It is important to prepare your configuration (firewall, queues) for SlowPath part of tunnel traffic.

#### FastPath for Features

- Traffic Generator (since  $v6.0$ ) the only way to simulate FastPath speeds.
- MAC-Winbox (since  $v6.33$ ) doesn't disable FastPath anymore
- MAC-Telnet (since  $v6.33$ ) doesn't disable FastPath anymore
- Traffic Flow (since  $v6.33$ ) can see FastPath traffic also
- Connection Tracking (since v6.29)\*

#### FastPath + Conntrack

- Conntrack entries now have "Fasttracked" flag
- Implemented as "fasttrack-connection" action for firewall filter/mangle
- Packets from "Fasttracked" connections are allowed to travel in FastPath
- Works only with IPv4/TCP and IPv4/UDP
- $\cdot$  Traffic traveling in FastPath will be invisible to other router facilities (firewall, queues, etc)
- Some packets still will go the regular path to maintain conntrack entries

#### FastPath + Conntrack = FastTrack

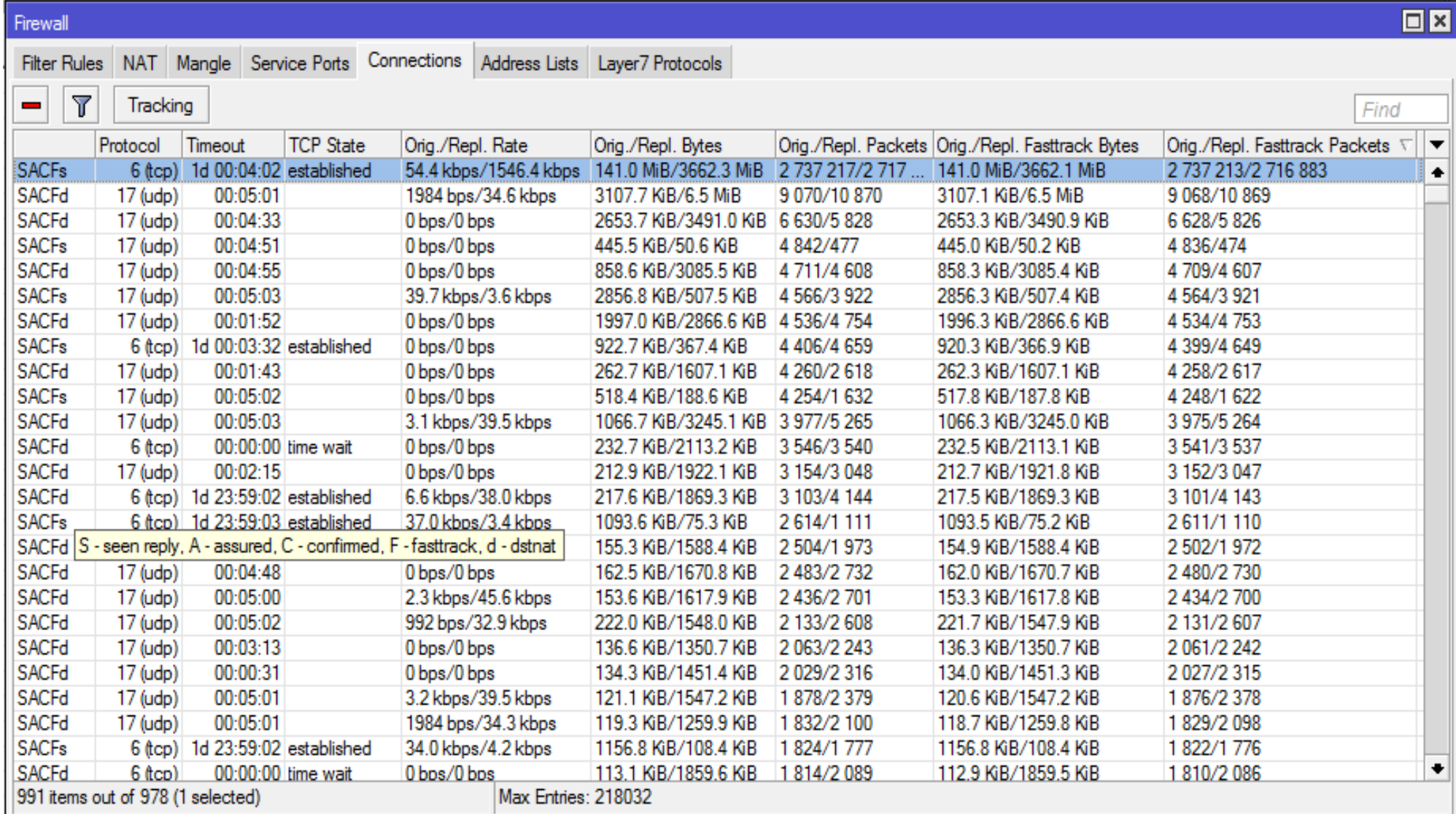

#### Routing Forwarding FastPath

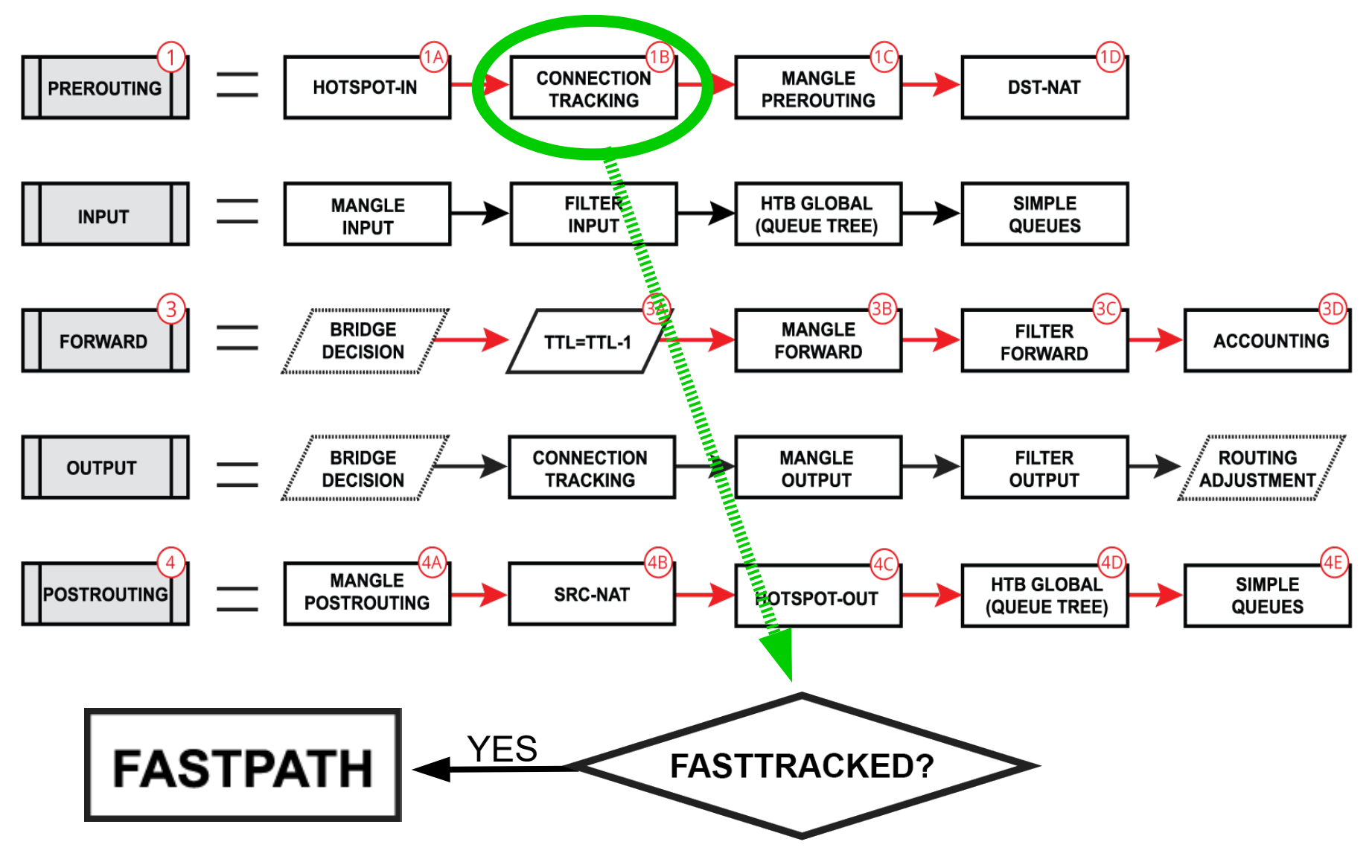

#### Fasttrack-Connection

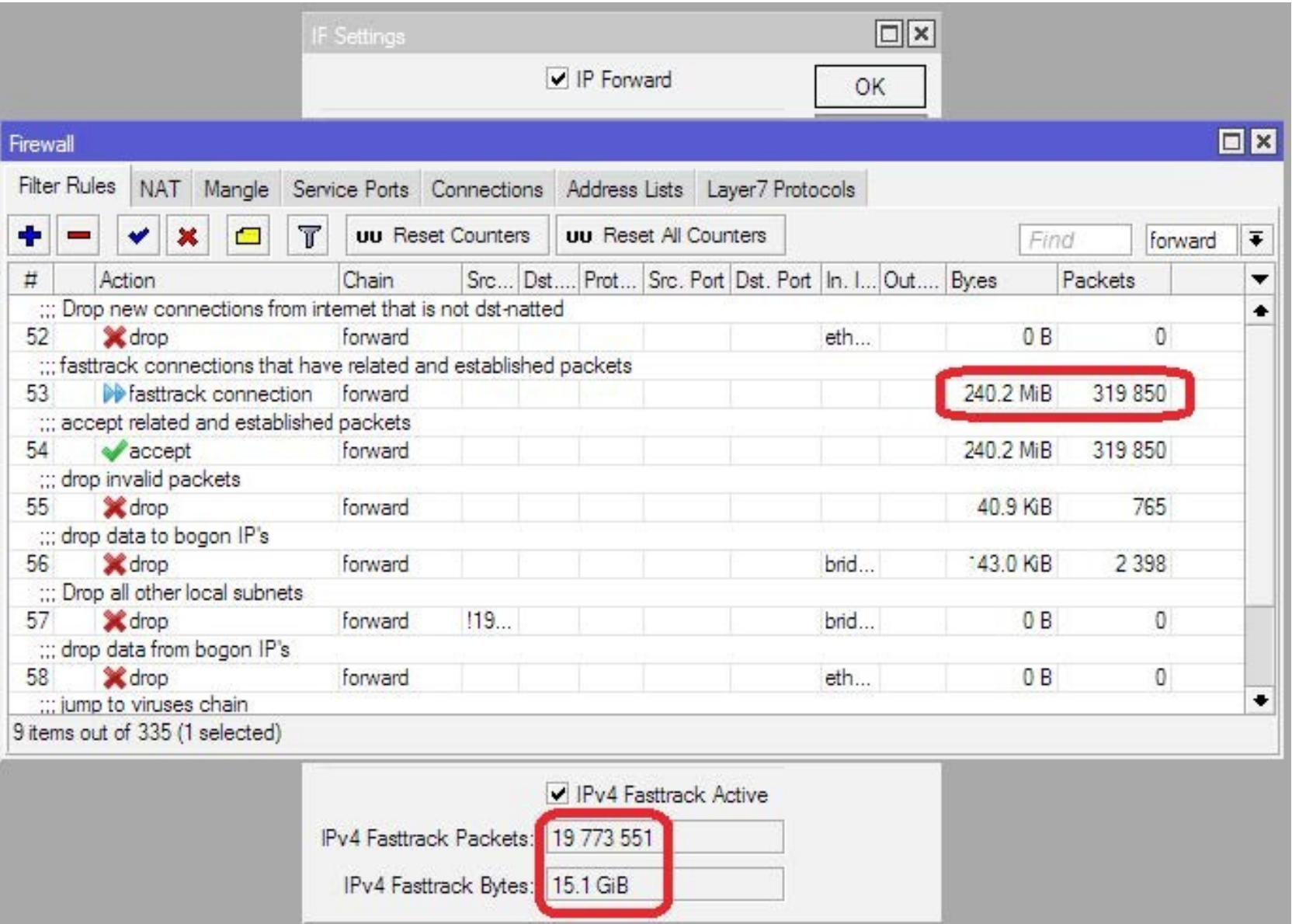

### Without Fasttrack

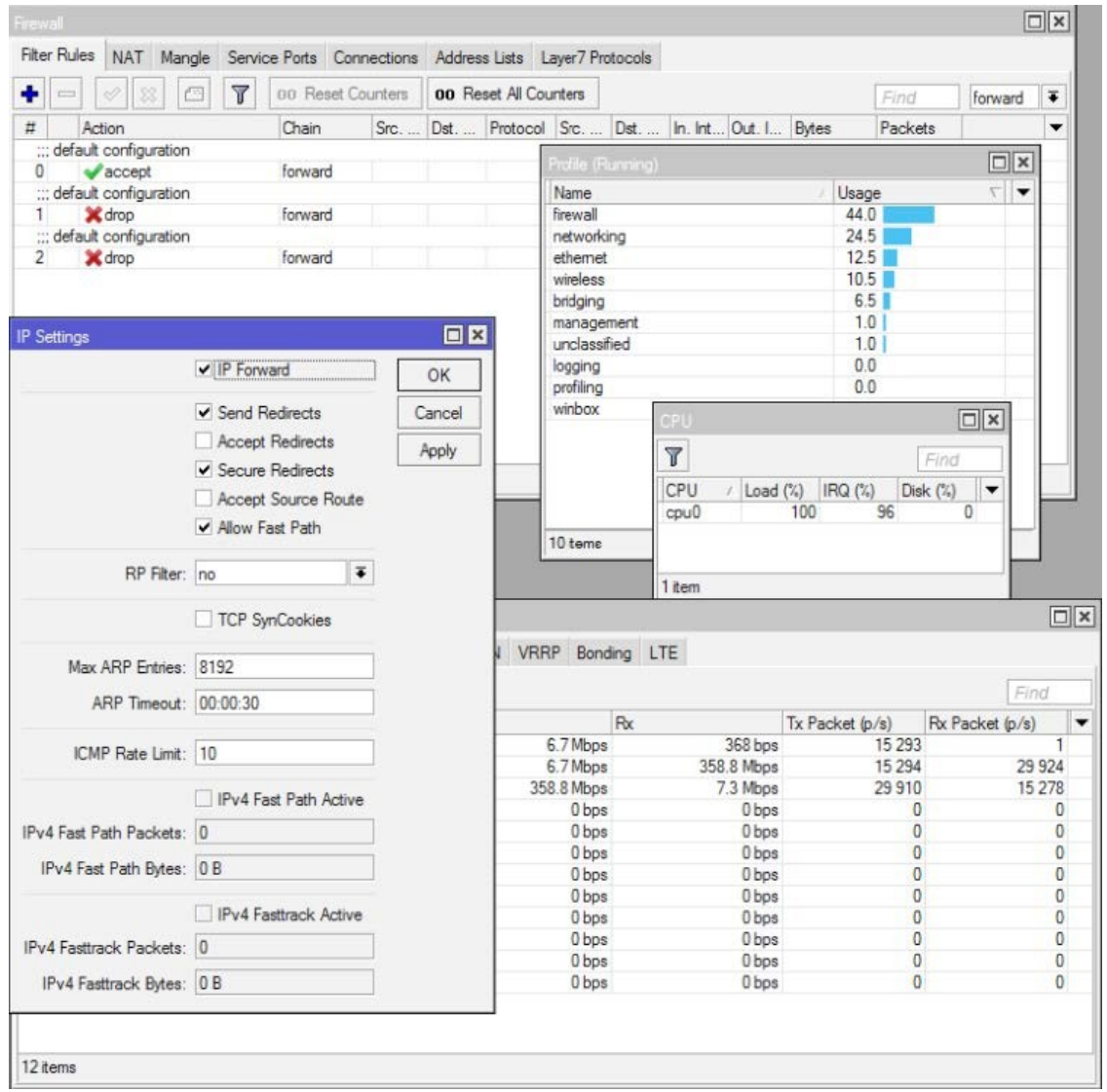

- Board: RB2011UiAS-2HnD
- Configuration: default Home AP
- Throughput: 358Mbps
- CPU load: 100%
- Firewall CPU load: 44%

### With Fasttrack

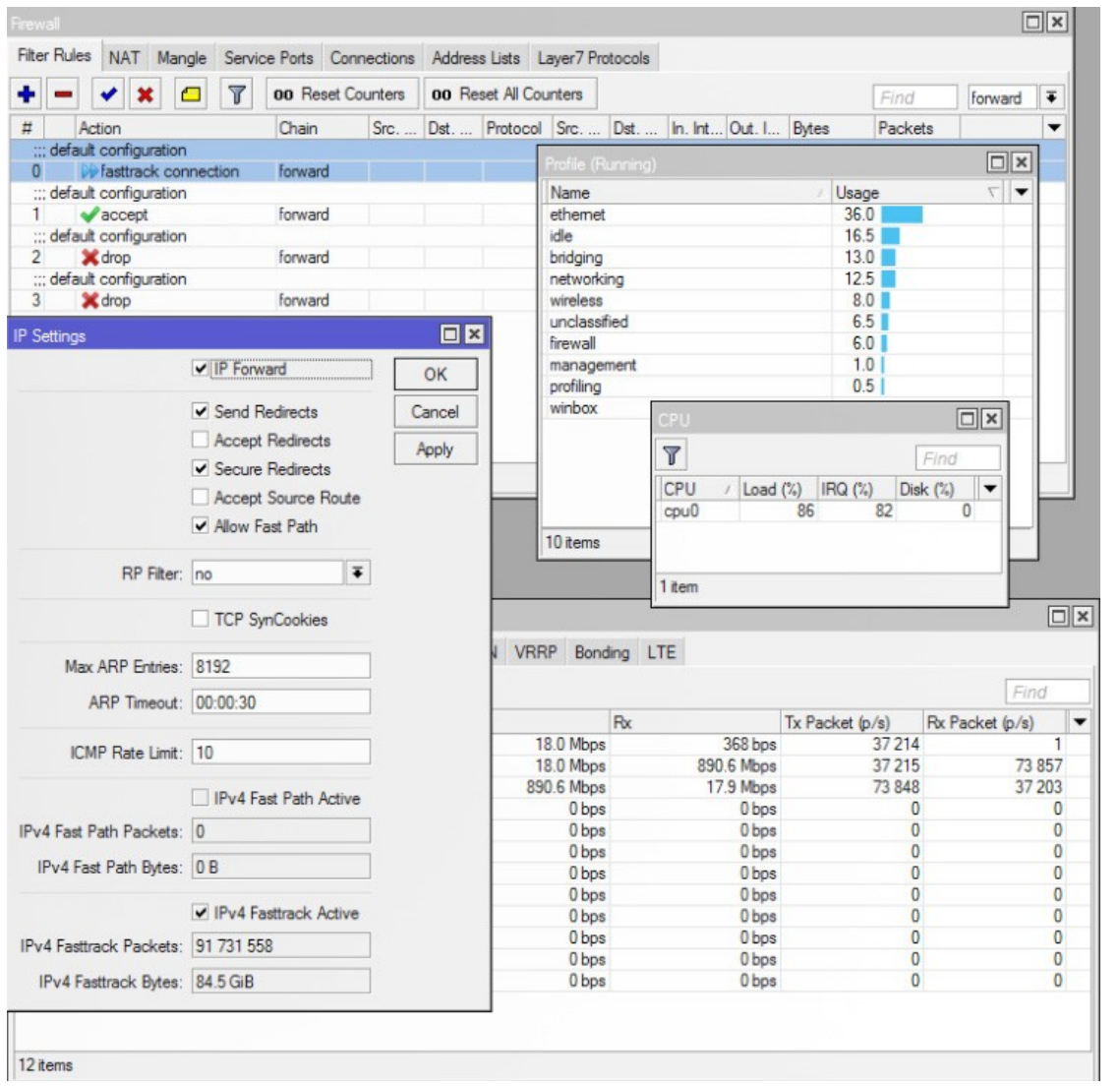

- Board: RB2011UiAS-2HnD
- Configuration: default Home AP
- Throughput: 890Mbps
- CPU load: 86%
- Firewall CPU load: 6%

#### Fasttrack-connection

- "fasttrack-connection" action works similar to "mark-connection" action
- "fasttrack-connection" rule is usually followed by identical "accept" rule
- Most common Fasttrack implementations :
	- Fasttrack if connection reach connectionstate=established and related
	- Fasttrack to exclude some specific connections from the queues
	- Fasttrack all local connections

#### Special Dummy Rules

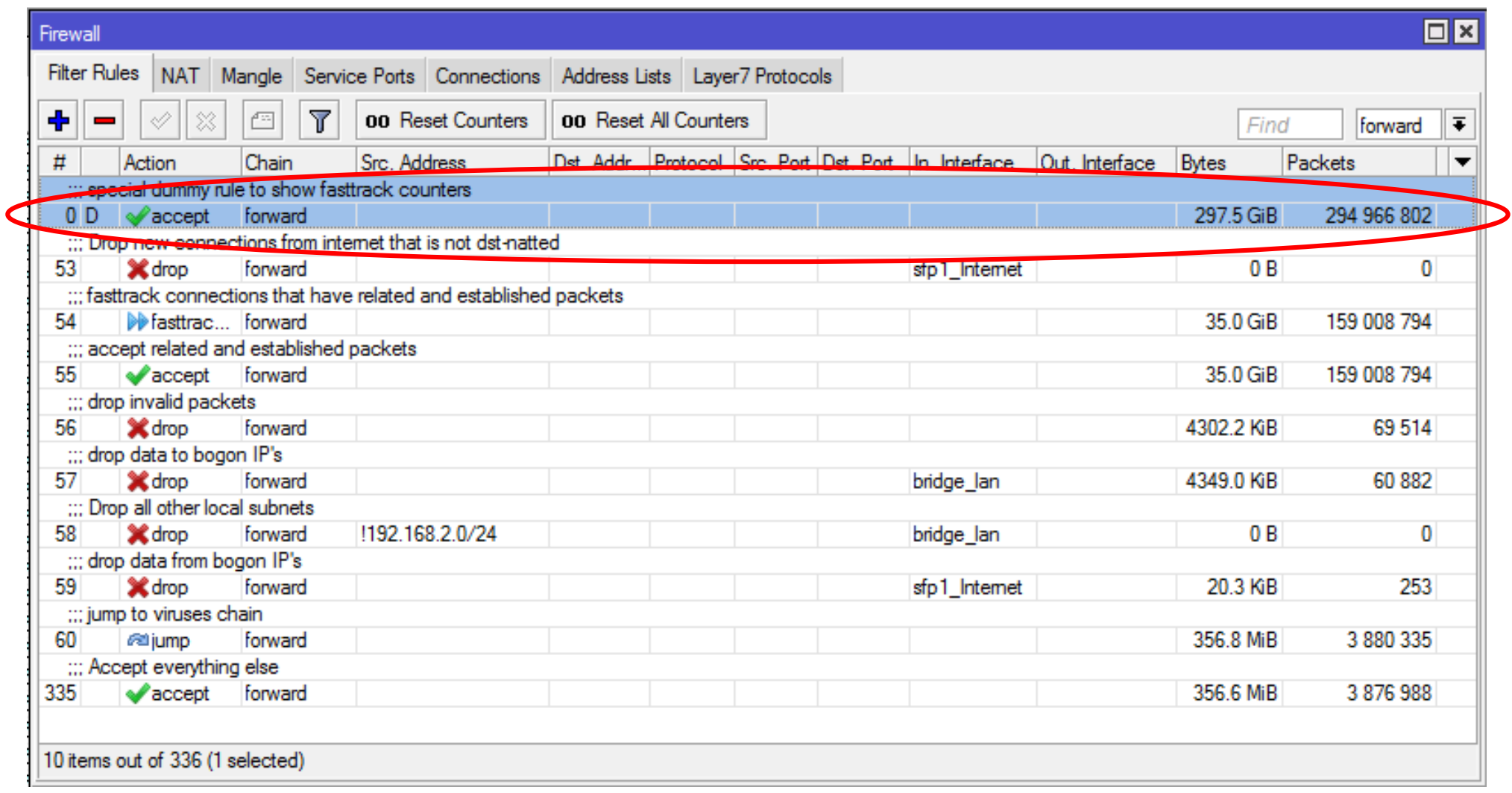

### Special Dummy Rule

- $\cdot$  This is not an actual rule, it is for visual information only
- Dummy rule shows user that some traffic traveling in FastPath and will not reach their firewall rules
- Rule will show up as soon as there are at least one "Fasttracked" connection tracking entry.
- Rule will disappear only after last "Fasttracked" connection tracking table are fully timed out
- Dummy simple queue possible in future.

#### Interface Queue and FastPath

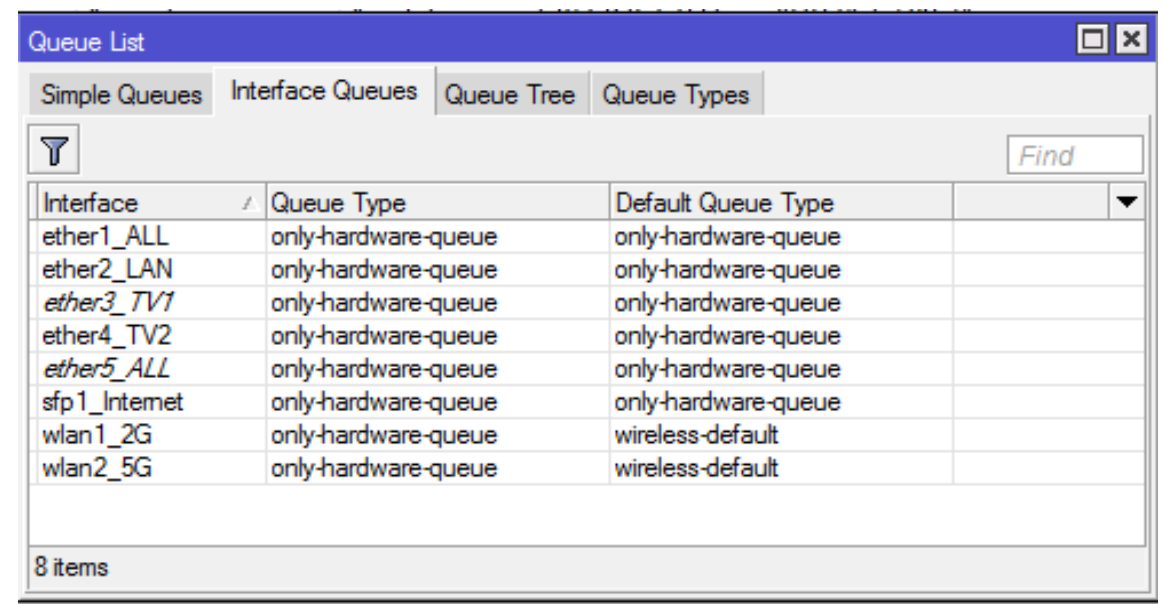

- Only interface queue that guarantees FastPath is "only-hardware-queue"
- Minimal impact on physical interfaces, as "Interface HTB" is the last step in the packet flow diagram
- Ether1 and ether2 have FastPath support
- IPIP1 "allow-fast-path" setting enabled
- IP forwarding FastPath allowed

ether1

IPIP1

ether<sub>2</sub> **ROUTER** 

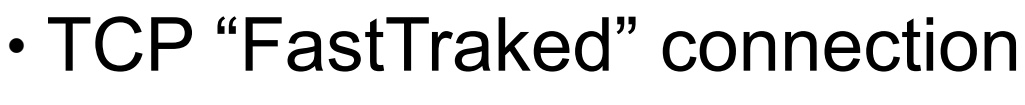

Simple queues

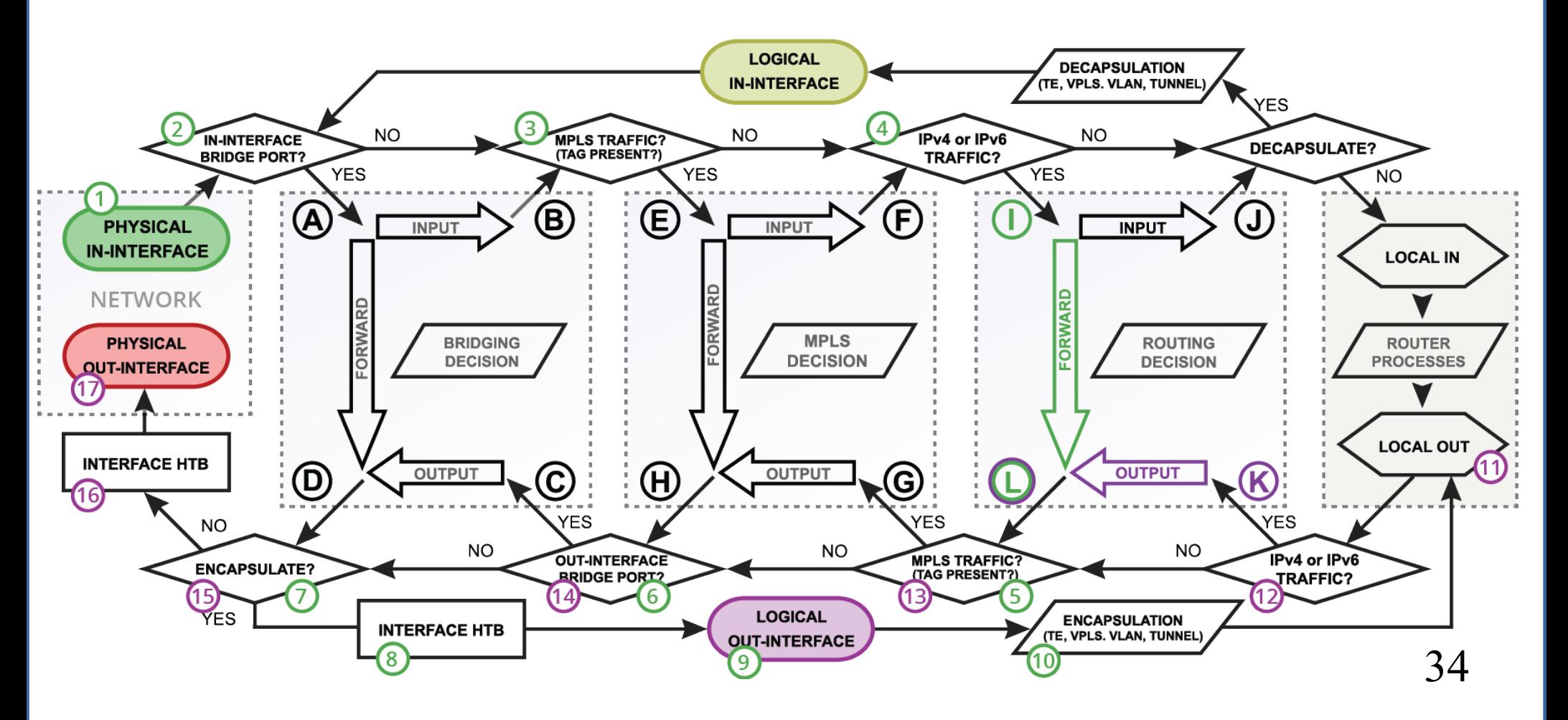

- ether1 and ether2 have FastPath support
- IPIP1 "allow-fast-path" setting enabled
- IP forwarding FastPath allowed

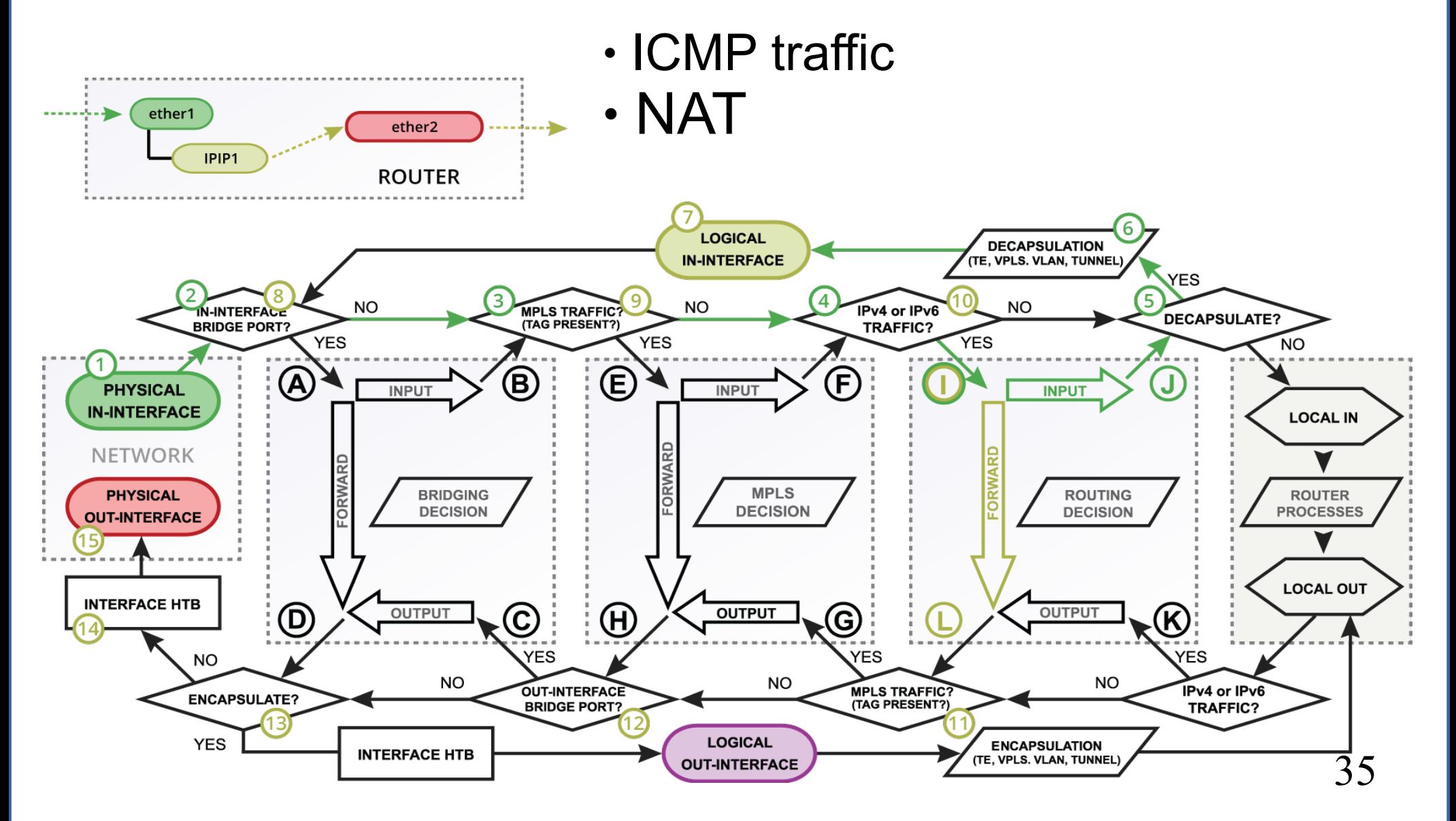

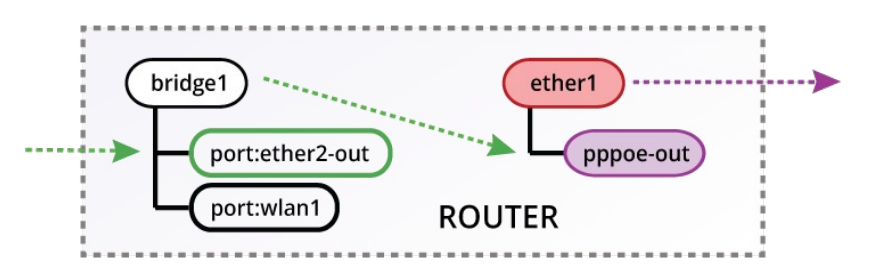

- ether1 and ether2-out have FastPath support
- IP forwarding FastPath allowed
- "FastTracked" TCP connection

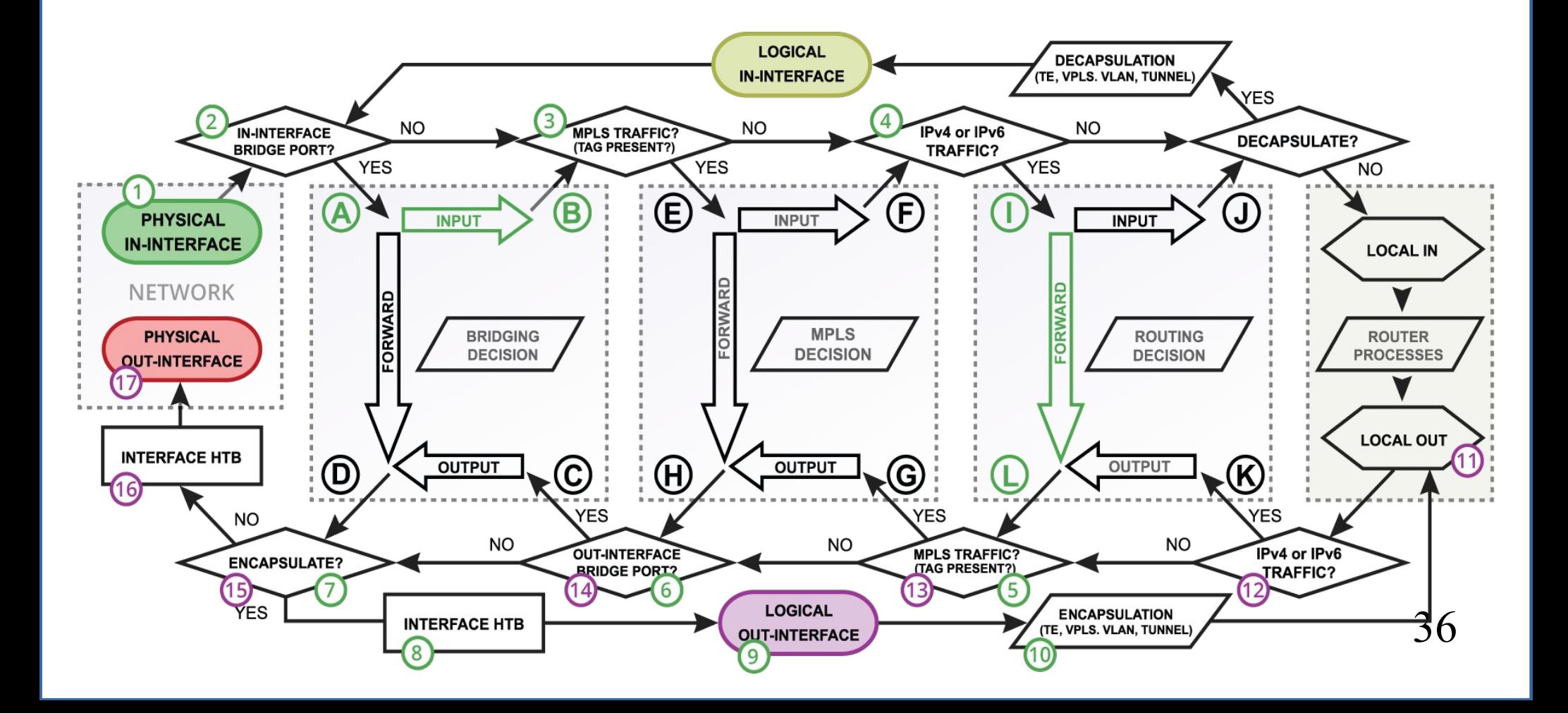

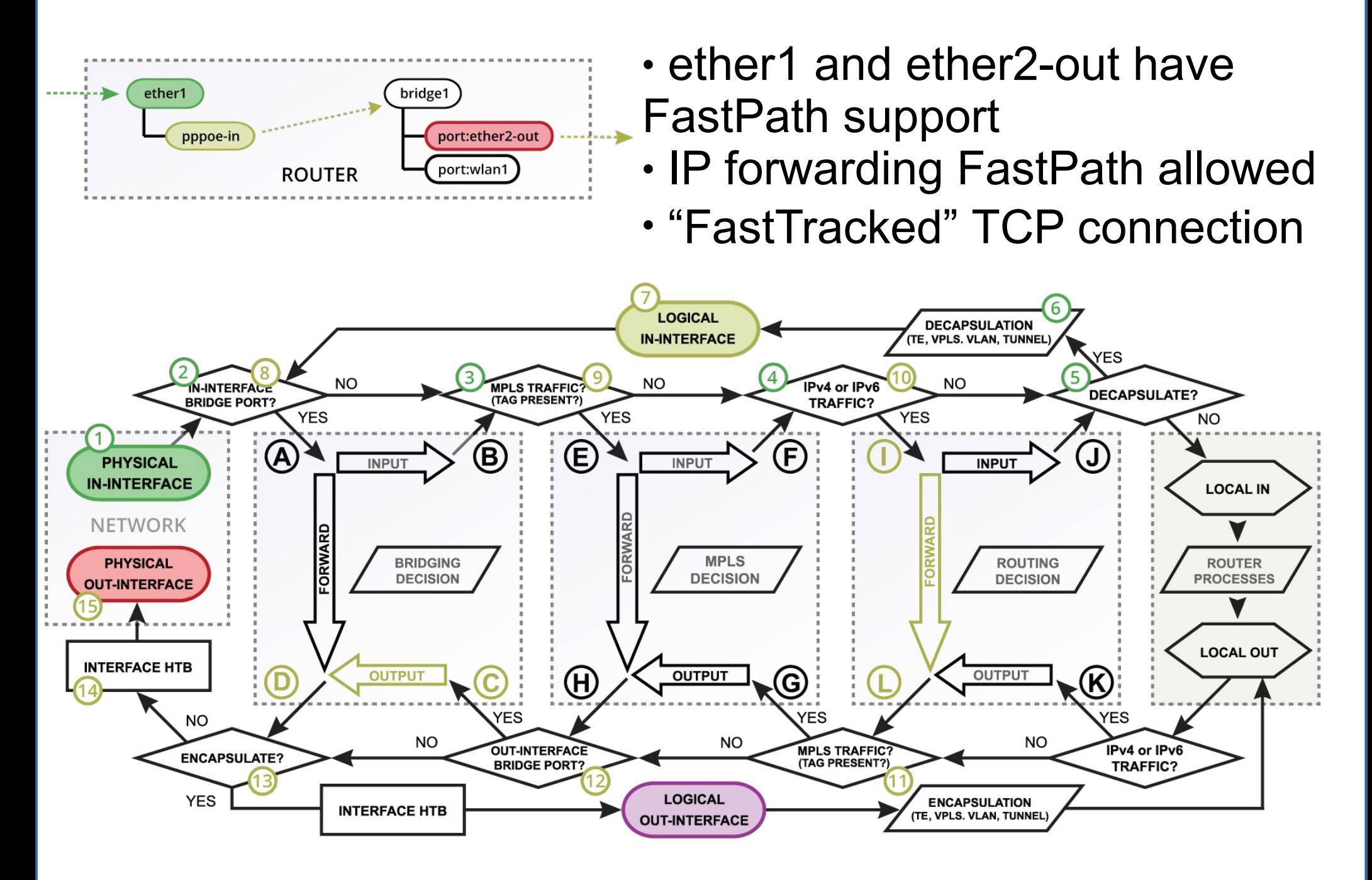

#### Bottom Line

- FastPath is a feature that allows you to reduce CPU load in specific configurations
- You trade some RouterOS functionality for performance
- Packet fragments can't use FastPath, so plan your network's MTU/MSS carefully
- Core thing needed for FastPath is interface driver support, without it there is no FastPath, no FastTracked conenctions ect.

## Questions!!!